## **CS Style 2x Zooming**

by Jmv\_cyber, modified by CRxTRDude Original site: http://www.planethalflife.com/hlprogramming/tutorial.asp?i=205

Tutorial type: Beginners - C/P

As you might have noticed, the previous tutorials only works for SDK 2.1. This one works for SDK 2.3 (and maybe 2.2, haven't tested that though). Anyway, replace the zoom from the secondary attack code from the crossbow <sup>1</sup>) with this:

```
if (m_fInZoom == 0) // 0 means reset to default fov
{
    m_pPlayer->pev->fov = m_pPlayer->m_iFOV = 45;
    m_fInZoom = 1;
}
else if (m_fInZoom == 1)
{
    m_pPlayer->pev->fov = m_pPlayer->m_iFOV = 20;
    m_fInZoom = 2;
}
else if (m_fInZoom == 2)
{
    m_pPlayer->pev->fov = m_pPlayer->m_iFOV = 0;
    m_fInZoom = 0;
}
```

<sup>1)</sup> This can also be added on other long-range weapons as well, provided that you have derived from the crossbow code.

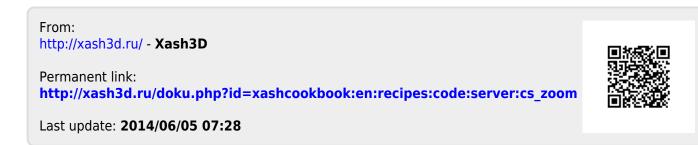

Xash3D - http://xash3d.ru/